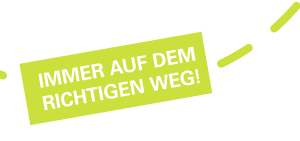

### **START:**

 Facheinführungsveranstaltung besucht Fachübergreifende Einführungsveranstaltungen besucht

### **ORGANISATION:**

**ERSTSEMESTERCHECKLISTE** CampusCard erhalten (Studi-Ausweis / Semesterticket / Kulturticket / Mensakarte / Bibliotheksausweis / Kopierkarte) Bibliotheksführung: angemeldet oder schon teilgenommen Informationen über den Erwerb von Schlüsselkompetenzen eingeholt Fragen notiert, die zu klären sind

## **FORMALIA:**

- Studien- und Prüfungsordnung gelesen *-> uni-kassel.de/go/POs*
- Online-Vorlesungsverzeichnis aufgesucht *-> uni-kassel.de/go/Vorlesungsverzeichnis*
- 
- Stundenplan erstellt *-> uni-kassel.de/go/Stundenplan*
- Kursanmeldungen im HIS-POS durchgeführt
- Prüfungsanmeldung kennengelernt

# **UNI ACCOUNT, ITS, INTERNET:**

UniAccount aktiviert W-LAN auf eigenen Geräten eingerichtet Studentische Emailadresse abgerufen und ggf. Umleitung eingerichtet Moodle aktiviert Homepage meines Fachbereichs / Instituts / Fachgebietes kennengelernt Campus App runtergeladen

## **STUDI-ALLTAG:**

Wohnsitz umgemeldet

Campus erkundet: Straßen, Gebäude, Räume, Einrichtungen gefunden Informationen zum Campus Leben gesichert:

z.B. Hochschulsport, Konzerte, Theatergruppen, Studierendenzeitungen, Campus-Kino, Erasmus-Stammtisch, Tandempartner\*innenschaften, Events des Studierendenwerks (Campus Club), Instagram Profil des AStA (@astakassel)

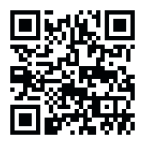

Alle Informationen zum Studienstart unter: **www.uni-kassel.de/go/studienbeginn**

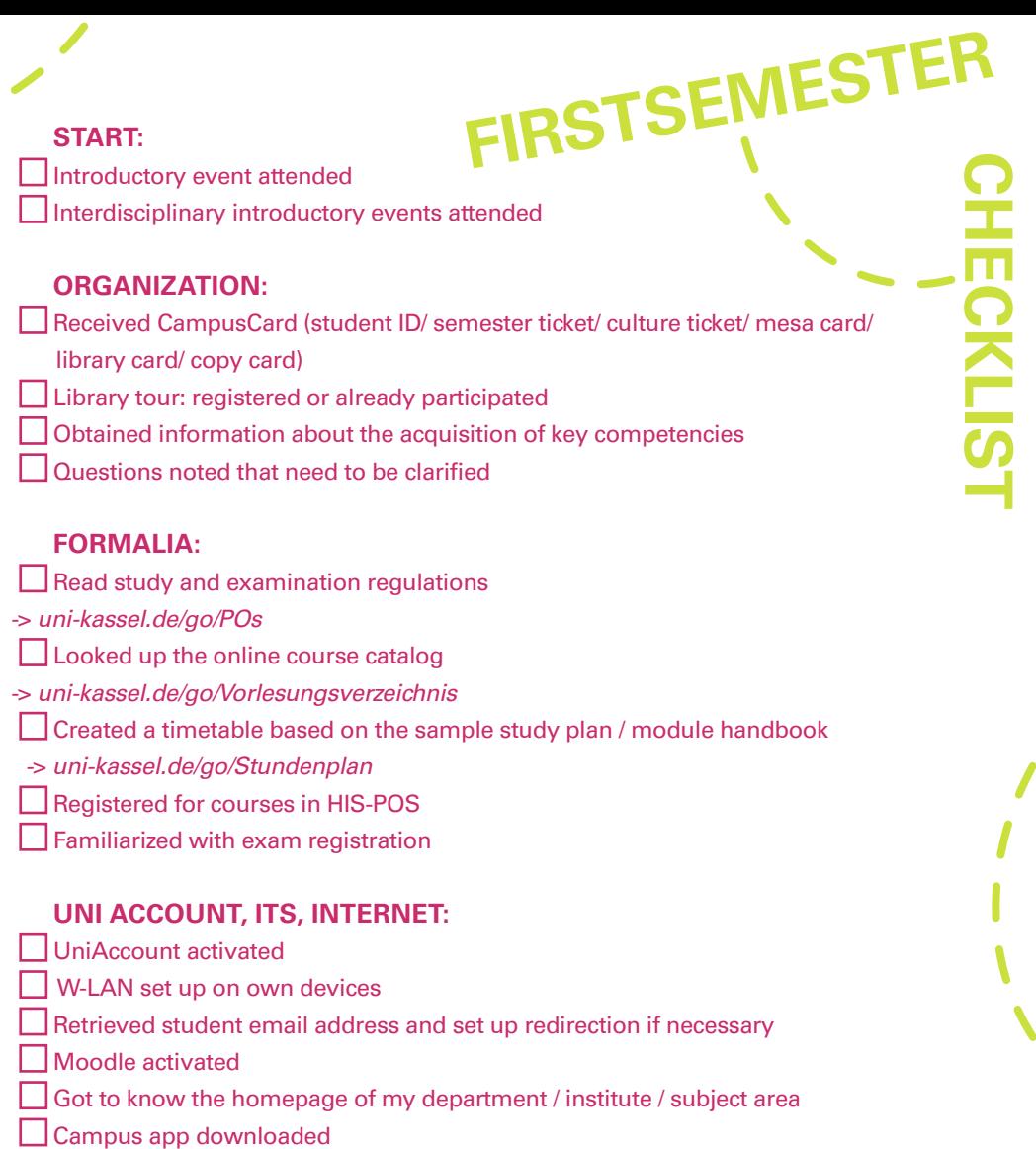

## **STUDENT-EVERYDAY LIFE:**

Residence re – registered

Explored the campus: Found streets, buildings, rooms, facilities

Obtained information about campus life:

e.g. university sports, concerts, theater groups, student newspapers, campus cinema, Erasmus regulars' table, tandem partnerships, lecture series, Events organized by the Studierendenwerk (CampusClub)

All information about the start of the course at: **www.uni-kassel.de/go/studienbeginn**